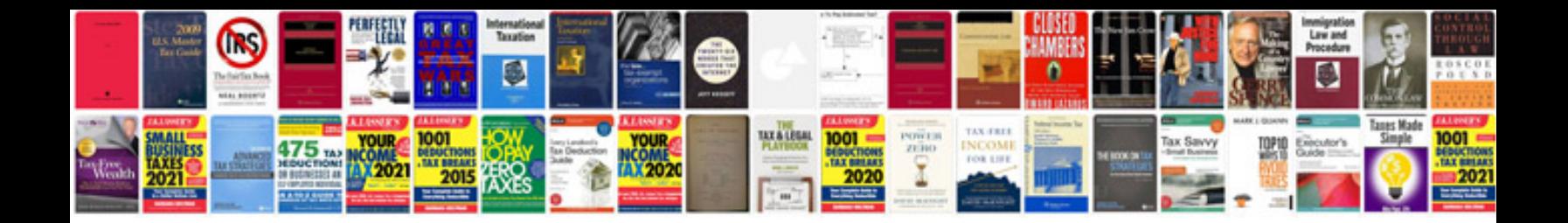

Akai mpc 5000 manual

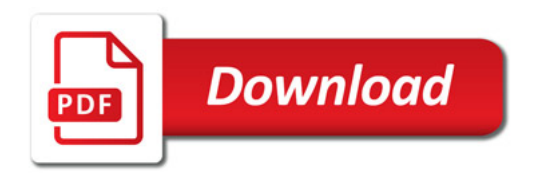

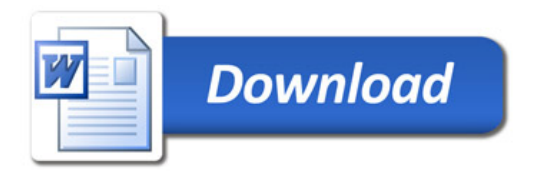